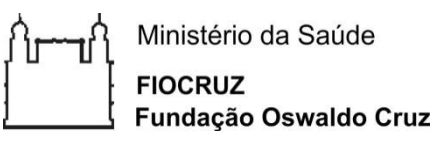

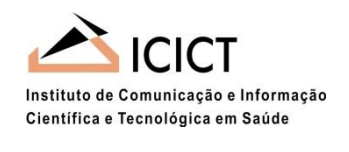

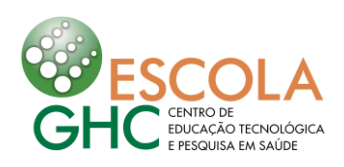

# **MINISTÉRIO DA SAÚDE GRUPO HOSPITALAR CONCEIÇÃO CENTRO DE EDUCAÇÃO TECNOLÓGICA E PESQUISA EM SAÚDE – ESCOLA GHC FUNDAÇÃO OSWALDO CRUZ – FIOCRUZ INSTITUTO DE COMUNICAÇÃO E INFORMAÇÃO CIENTÍFICA E TECNOLÓGICA EM SAÚDE - ICICT**

# **MUDANÇAS GERADAS NO COTIDIANO DOS PROFISSIONAIS DA SAÚDE BASEADA NA FERRAMENTA DE INTRANET PARA O GERENCIAMENTO DE MANUTENÇÃO DE APARELHOS DE BIOMÉDICA**

**ALEXANDRE NUNES BARBOSA**

**ORIENTADOR: Me. DANIEL KLUG**

**PORTO ALEGRE 2014**

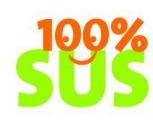

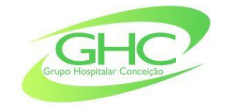

Ministério da Saúde

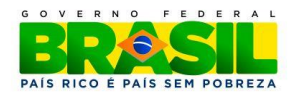

# **ALEXANDRE NUNES BARBOSA**

# **MUDANÇAS GERADAS NO COTIDIANO DOS PROFISSIONAIS DA SAÚDE BASEADA NA FERRAMENTA DE INTRANET PARA O GERENCIAMENTO DE MANUTENÇÃO DE APARELHOS DE BIOMÉDICA**

Projeto de pesquisa apresentado como prérequisito parcial de conclusão do curso de Especialização em Informação Científica e Tecnológica em Saúde, parceria entre a Fundação Oswaldo Cruz (FIOCRUZ) e o Grupo Hospitalar Conceição (GHC) para obtenção do título de Especialista.

Orientador: Me. Daniel Klug.

**PORTO ALEGRE 2014**

#### **RESUMO**

Os avanços obtidos na área da Tecnologia da Informação (TI), em especial no que tange compartilhamento e armazenamento de informações estão presentes em todos os setores de nossa sociedade. A área da saúde, sendo um destes setores, não é diferente. Os hospitais através de redes informatizadas que interligam computadores de diferentes áreas do cuidado, e através de softwares específicos para cadastro e acompanhamento dos pacientes, tem acesso instantâneo às informações de sua vida clínica tais como prescrições, dietas, anamneses, etc. Porém nem todas as rotinas e ou informações que compõem o cotidiano de um hospital estão bem definidas ou são informatizadas, mas que não deixam de ter seu grau de importância para o bom desenvolvimento das atividades pelos profissionais de seu quadro funcional. Neste contexto, foi implantada uma intranet como solução para a problemática da informatização de fluxos de informações de rotinas diversas no Hospital Materno infantil Presidente Vargas (HMIPV). Algumas destes fluxos, como o oriundo da solicitação de consertos de equipamentos de biomédica são de extrema importância para a execução de diversas atividades do cuidado dentro do HMIPV. Entretanto depois de colocada em prática esta intranet, nunca se avaliou quais mudanças foram decorrentes desta implementação. O que mudou para melhor no dia-a-dia dos profissionais que fazem uso desta ferramenta? Quais foram as dificuldades geradas? São perguntas, que este trabalho propõe uma metodologia para encontrar as respostas.

**Palavras-chave:** Intranet, Biomédica, hospital, informação, fluxo.

### **ABSTRACT**

The improvements obtained in terms of Information Technology (IT), especially regarding sharing and storage of information are present in all sectors of our society. The health sector, one of these sectors, is no different. Hospitals, through computer networks linking computers in different areas of care, and through specific software for registration and monitoring of patients, have instant access to information from their clinical life such as prescriptions, diets, case histories, etc. however not every routine or information which compound the daily life of a hospital are well defined or computerized, but not without their degree of importance for the proper development of activities by the professionals of its staff. In this context, was implemented an intranet as a solution to solve problems of computerization of various routines of information flows in the Hospital Materno Infantil Presidente Vargas (HMIPV). Some of these flows, as derived from the application of biomedical equipment repair are extremely important for the implementation of various activities within the care HMIPV. However after put into action this intranet, it never was evaluated which changes came from this implementation. What had changed for the better in day-to-day of the professionals who make use of this tool? What were the difficulties generated? Because of these questions this paper proposes a methodology to find the answers.

**Keysword:** Intranet, Biomedical, hospital, information, dataflow.

## **LISTA DE ABREVIATURAS E SIGLAS**

**BD –** Banco de Dados

**SVCO –** Centro Obstétrico

**DATASUS –** Departamento de Informática do sistema Único de Saúde

**GMAB –** Gerenciamento de Manutenção de Aparelhos de Biomédica

**HMIPV –** Hospital Materno Infantil Presidente Vargas

**PMPA –** Prefeitura Municipal de Porto Alegre

**SMS –** Secretaria Municipal da Saúde

**SUS –** Sistema Único de Saúde

**SVIFTT –** Serviço de Informática e Telefonia

**SVLP –** Serviço de Licitações e Patrimônio

**TCLE –** Termo de Consentimento Livre Esclarecido

- **TI –** Tecnologia da Informação
- **UTI –** Unidade de Tratamento Intensivo

# **SUMÁRIO**

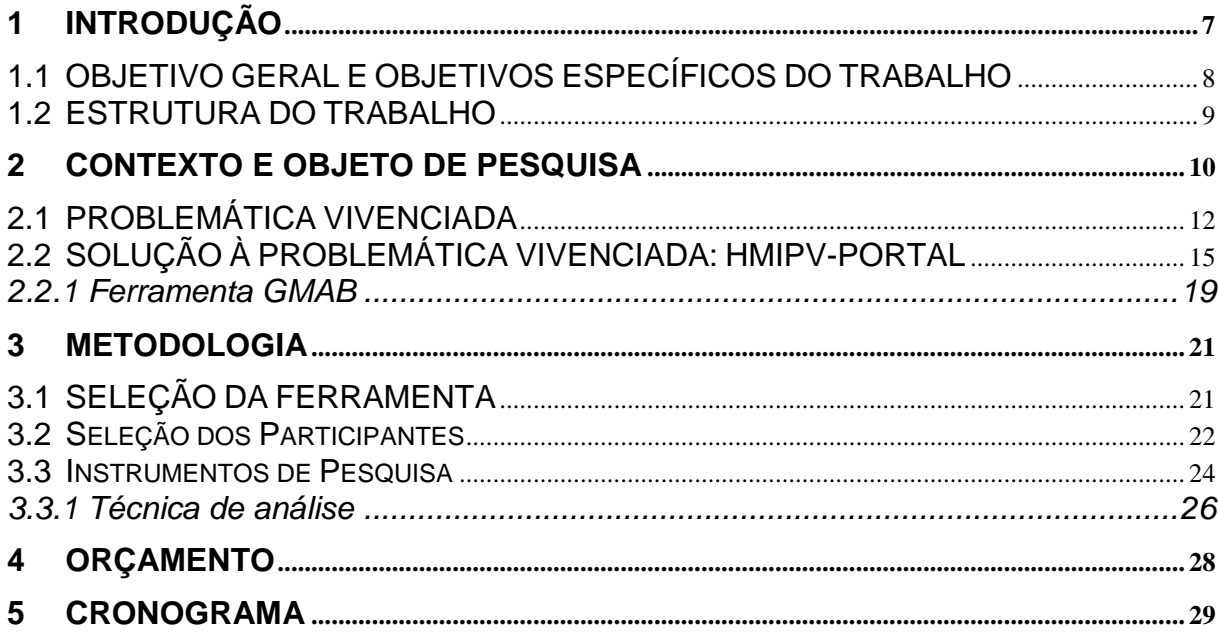

## <span id="page-6-0"></span>**1 INTRODUÇÃO**

Os avanços obtidos na área de TI, aliados ao baixo custo de aquisição de equipamentos de última geração, propiciam às instituições das mais diversas áreas da sociedade, o armazenamento e compartilhamento de um expressivo volume de informações dos mais variados tipos. A área da saúde não foge a este contexto.

As instituições de saúde, com destaque para os hospitais que através das atividades desenvolvidas por seus profissionais, em diferentes áreas do cuidado, produzem informações que vão desde os dados cadastrais dos pacientes, passando por exames laboratoriais, laudos e exames para diagnóstico por imagem, anamneses, prescrições, sinais vitais, etc. Este expressivo volume de informações necessita ser gerenciado, ou seja, operações tais como consulta, alterações e inclusões complementares, devem ser garantidas a todos os profissionais que delas dependem para a execução de suas tarefas.

O advento da internet, associado ao desenvolvimento e aplicação de redes coorporativas informatizadas facilitam o fluxo das informações, proporcionando a quebra de barreiras tais como grandes distâncias geográficas e tempo exíguo para envio ou acesso das mesmas. Neste contexto, as intranets tornam-se uma importante ferramenta no tráfego das informações no meio institucional, uma vez que informações podem percorrer grandes distâncias em tempos mínimos.

É expressiva a demanda de soluções para problemas relacionados a produção, fluxo e gerenciamento de informações das instituições, em especial às da área da saúde.

Um exemplo que relato foi a implantação de um sistema de radiologia computadorizada no HMIPV, é possível observar que no mesmo não existe a necessidade de impressão em meio físico (filme fotográfico), onde os dados são armazenados em BD e podem ser acessados ou visualizados em qualquer computador através da rede interna de computadores. Também conta com uma diversidade de recursos tais como ampliação de imagens, exportação de dados, interface para acesso a partir de plataforma web, classificação por tipo de análise, entre outras funcionalidades que o método tradicional não possui. Analisando do ponto de vista do trabalho dos profissionais da saúde, o processo de produção, armazenamento, gerenciamento e

recuperação de informações torna-se mais ágil. A partir do momento que a imagem foi emitida, o médico já pode analisa-la em sua sala (consultório), sem a necessidade de ter que aguardar a impressão do exame. Já o técnico de radiologia não necessita ter que cuidar da impressão do exame, e ainda ter que encaminha-la ao médico. O armazenamento dos dados dos pacientes torna-se seguro, pois através de uma rotina de cópia de segurança é minimizado o risco de perda de informações, e por consequência os exames dos pacientes. Esse exemplo mostra o quanto somos afetados pelo avanço da tecnologia.

Agora, sendo mais específico no caso da intranet do HMIPV, nunca foram avaliadas quais mudanças ocorreram, no dia-a-dia dos profissionais deste hospital, a partir da informatização de rotinas que antes eram executadas de forma manual. Quais benefícios foram galgados com a implantação desta *intranet*? Quais dificuldades foram acarretadas? O que mudou para melhor ou para pior no cotidiano hospitalar? Essas são algumas perguntas que podem ser feitas e respondidas na realização deste trabalho.

Prontuários Médicos Eletrônicos, Tele Medicina, Raio X através de meio digital entre outros que podem ser citados, são alguns exemplos de soluções informatizadas (ou que fazem uso da informática) para equacionar problemas da área da saúde. Embora a intranet seja utilizada em corporações de diferentes escopos, não sendo desta forma uma ferramenta de uso exclusivo ou desenvolvida propriamente para instituições da área da saúde, também pode ser citada como uma solução para alguns problemas desta área.

## <span id="page-7-0"></span>1.1 OBJETIVO GERAL E OBJETIVOS ESPECÍFICOS DO TRABALHO

O objetivo geral deste trabalho é identificar as mudanças geradas no cotidiano dos profissionais do HMIPV, a partir da implantação de uma *intranet* dinâmica. Entre as diversas ferramentas para automatização de fluxo de informação que foram implantadas nesta *intranet*, será usada como base de avaliação a ferramenta de Gerenciamento de Manutenção de Aparelhos de Biomédica (GMAB).

Objetivos específicos:

- Identificar os setores com maior representatividade na utilização da ferramenta GMAB;
- Identificar como os usuários que executavam o gerenciamento na forma manual e como passaram a utilizar a nova ferramenta informatizada;
- Obter perfil dos usuários que participaram da pesquisa;

 Elucidar, através das observações dos funcionários, quais mudanças ocorreram (para melhor ou para pior) após a implantação do GMAB;

### <span id="page-8-0"></span>1.2 ESTRUTURA DO TRABALHO

O capítulo 2 externa a problemática quanto ao fluxo de informação em meio manual e solução adotada e a implementação da ferramenta GMAB. O capítulo 3 é reservado a descrição da metodologia adotada, esclarecendo itens como justificativa da ferramenta selecionada, critérios para seleção dos participantes da pesquisa entre outros. O capítulo 4 é destinado à apresentação do orçamento da pesquisa, precedido do capítulo 5 onde é descrito o cronograma a ser seguido.

### <span id="page-9-0"></span>**2 CONTEXTO E OBJETO DE PESQUISA**

O HMIPV é um hospital público, ou seja, todos os serviços e recursos disponíveis estão voltados de forma irrestrita à pacientes do Sistema Único de Saúde (SUS), e é administrado pela Secretaria Municipal da Saúde (SMS) da Prefeitura Municipal de Porto Alegre (PMPA). Conforme deixa explícito seu nome, o hospital é voltado principalmente a mulheres em fase de gestação, recém-nascidos, crianças, além de algumas áreas da psiquiatria feminina, controle de natalidade, programas de gestação de alto risco, etc. O hospital ainda disponibiliza para seu público serviços de diagnóstico por imagem (Raio-X, Ecografia), Odontologia, oftalmologia entre outros.

A estrutura física do hospital é composta por três blocos.

- Bloco A: Prédio que compõe o hospital propriamente dito, este bloco possui 14 andares onde estão localizados setores tais como emergência pediátrica (e adulto), Unidade de Tratamento Intensivo (UTI) Pediatria (e Adulto), internação ginecológica e psiquiátrica, centro obstétrico, centro cirúrgico, hospital dia, gestação de alto risco entre outros;
- Bloco B: Prédio de 4 andares onde estão localizadas as áreas de manutenção predial, elétrica, hidráulica, carpintaria, serralheria, refrigeração, grupo geradores;
- Bloco C: Prédio de 8 andares onde estão distribuídos os serviços ambulatoriais, tais como odontologia, oftalmologia, triagem e referência neonatal, laboratório, diagnóstico por imagem, Centro de Referência no Atendimento Infanto-Juvenil, o bloco C ainda conta auditórios, salas de reuniões, Assessoria de Ensino e Pesquisa, Direção Geral, Serviço de Informática e Telefonia, recursos humanos, financeiro e toda a estrutura administrativa. Todos os 3 prédios estão interligados fisicamente pelo térreo.

Esta estrutura física conta com aproximadamente 1.192 funcionários ativos distribuídos em 9 turnos de trabalho diferentes.<sup>1</sup> Estima-se que 90% ou mais deste quantitativo acesse a intranet em busca de informações, e que 70% deste total faz uso da ferramenta GMAB.

-

 $1$  Dados levantados através do sistema de ponto eletrônico.

O HMIPV possui um leque de atividades, operacionais ou de apoio, que demandam variados fluxos de informações, sejam eles interna ou externamente. Entre os fluxos internos é possível elencar:

- Informações de contratos de prestação de serviço;
- Cadastro e gerenciamento de ramais telefônicos;
- Gerenciamento de numeração de salas;
- Relatórios diversos e solicitações de conserto de equipamentos de biomédica;
- Relatórios diversos e solicitações de conserto de equipamentos patrimoniais;
- Relatórios diversos e solicitações de conserto de equipamentos de TI e telefonia;
- Relatórios diversos e solicitações de reposição de suprimentos de informática;
- Solicitações e gerenciamento de retirada de medicamentos no serviço de farmácia;
- Avisos, normas, pareceres, protocolos, entre outros documentos de varias comissões permanentes (como por exemplo, Comissão Permanente de Controle de Infecção Hospitalar).

Originalmente estes fluxos de informação eram executados de forma manual, através de meios físicos como relatórios impressos, formulários de ordens de serviços, formulários de requisição de conserto, fichas de cadastro de equipamentos, formulários de requisição de medicamentos, relatórios de medicamentos disponíveis, etc., todos arquivados em pastas e com todas as limitações de acesso e de tabulação de dados que são intrínsecas a esse meio. O arquivamento destes documentos era realizado, na grande maioria das vezes, em duplicidade, pois para diversas rotinas os formulários eram emitidos em 2, ou às vezes, em 3 vias. Todas estas atividades foram informatizadas, ficando o trafego de informações por conta da *intranet*, sem a necessidade dos profissionais se preocuparem com construção de documentos, impressões e ainda o encaminhamento e armazenamento. Estes fluxos, com passar do tempo e necessidades dos profissionais do HMIPV, sofrem adaptações e ou melhorias.

O modelo tecno-assistencial em forma de pirâmide posiciona os hospitais em seu topo, que por possuírem os serviços de maiores complexidades e fomentam a pesquisa científica, obtém os primeiros avanços tecnológicos na área da saúde. A parte intermediária da pirâmide possui os serviços ambulatoriais de média complexidade, como alguns atendimentos de urgência, apoio diagnóstico, terapêutico, etc. A base da pirâmide estão às unidades de saúde, onde a população de sua área de cobertura busca serviços de atenção primária (CECILIO, 1997). A relação implícita entre o topo da pirâmide e os demais níveis da mesma, através da busca da população por serviços de saúde, ocasiona uma fluidez de parte dessa tecnologia, que flui de seu topo para o nível intermediário e de base. Na modelagem para soluções digitais de intranet, pode-se refletir a mesma lógica, isto é, programas que inicialmente são desenvolvidos para atuar em ambiente de hospital podem ser utilizados em outros estabelecimentos assistenciais de saúde com menor grau de concentração tecnológica (equipamentos). Hoje, a infraestrutura necessária para que as unidades básicas de saúde, por exemplo, acessem bancos de informação ou serviços de redes corporativas está presente por meio de redes digitais. Mas, a lógica de investimento tecnológico ainda precisa ser observada segundo a proposta indicada no texto do autor em questão, ou seja, compreender que todos os serviços assistenciais de saúde são potentes portas de entrada para o sistema de saúde e que esse sistema tem a necessidade de estar conectado para formar efetivamente uma rede de serviços.

### <span id="page-11-0"></span>2.1 PROBLEMÁTICA VIVENCIADA

Visando descrever a problemática que cerca o fluxo manual de informações que ocorria e ainda ocorre nos 3 blocos do hospital, será relatado de forma sintetizada em um exemplo, a rotina de emissão e encaminhamento de um formulário de conserto de equipamento de biomédica em meio físico, emitido a partir do Serviço de Centro Obstétrico (SVCO), localizado no 10° andar do bloco A, tendo como destino o Serviço de Licitações e Patrimônio (SVLP), localizado no 7º andar do bloco C. Para fins de esclarecimento, requisição de conserto é um dos muitos formulários em meio físico que eram utilizados, e que neste exemplo será utilizado de forma alternada com o termo formulário.

A escolha deste fluxo para ilustrar a problemática do gerenciamento de informações por meio físico no HMIPV, se deu por ser um dos fluxos que abrange diferentes setores do hospital, envolvendo o gerenciamento de um cadastro de 1.587 equipamentos bem como todos os relatórios gerenciais que lhe são peculiares. Também foi levada em conta a variedade dos profissionais envolvidos na execução deste fluxo (enfermeiros, técnicos, fisioterapeutas, gerentes, administrativos, estagiários) e o fato de ser a primeira ferramenta a ser implementada e, portanto um dos fluxos de informações mais antigo, que em virtude do exposto acima deveria ter todos passos bem definidos minimizando a possibilidade de falhas.

- Emissão do formulário de conserto: A partir do momento em que se faz necessário o conserto de um determinado equipamento de biomédica, a secretária do SVCO procurava uma cópia emitida anteriormente em formato texto, atualizava com os dados do equipamento em questão para então imprimir 2 vias (em outros setores utilizavam uma cópia reprográfica com os dados do setor e aparelho em branco, que eram preenchidos a próprio punho);
- Assinatura do formulário: A partir do formulário emitido, a secretária ficava encarregada de colher a assinatura da chefia do SVCO para validar a solicitação;
- Entrega no SVLP: Uma vez assinado o formulário de conserto, a secretária ou um estagiário se deslocava do 10° andar do bloco A até o térreo, onde devia procurar o elevador do bloco C para subir até o 7° andar e acessar a sala do SVLP para entrega do formulário, nesse ato o funcionário do SVLP assinava o recebimento de uma via do formulário na via que retornava ao SVCO ou em um caderno de protocolo do SVCO (se esse fosse realizado);
- Retorno do formulário ao SVCO: O funcionário retornava para seu setor de origem com a 2° via do formulário, uma vez no SVCO a via do formulário era arquivada numa pasta de solicitações encaminhadas e pendentes.

O fluxo descrito acima inicia um 2° fluxo para o atendimento da solicitação, dentro do SVLP:

> Uma vez de posse do formulário de conserto, o 1° passo era identificar se o equipamento possuía contrato de manutenção ou se um técnico do hospital era o responsável pela mesma;

- Caso houvesse contrato de manutenção, o SVLP entrava em contato com a empresa responsável pelo contrato para informar da necessidade de manutenção, caso fosse um funcionário do HMIPV, o funcionário era informado da solicitação;
- A via do formulário era arquivada em uma pasta de solicitações de conserto em aberto até que a empresa responsável pela manutenção se apresentasse junto ao SVLP para efetuar o conserto do equipamento.

As informações de uma instituição possuem um valor estratégico, não somente para aquelas voltadas a saúde (públicas ou privadas), mas em qualquer área, nesse contexto corrigir falhas, otimizar e aperfeiçoar processos para suprir as necessidades dos profissionais que dependem destas informações deve ser um objetivo constante (FREITAS; GREEF, 2012). Ambos os fluxos descritos, estão resumidos, e referem-se somente a emissão da requisição de conserto e o devido encaminhamento ao SVLP, através de meio físico. Porém, se estes fluxos fossem analisados no contexto do cotidiano do HMIPV, muitos problemas seriam observados, e poderiam ser categorizados da seguinte forma:

- Emissão do formulário: O preenchimento da requisição era realizado de forma equivocada, com erro de digitação ou dados essenciais como n° de patrimônio e ou número de série errados ou incompletos, que eram somente detectados após o SVLP (já de posse do formulário) localizar a ficha de cadastro dos equipamentos, devendo então o setor de origem averiguar os dados corretos para nova emissão do formulário;
- Entrega do formulário: Como a requisição de conserto é em meio físico, torna-se necessário à entrega no SVLP, muitas vezes a secretária esta sozinha e não podia abandonar o posto do SVCO para entregar a requisição de conserto, o que ocasionava um atraso na entrega do formulário e, portanto no conserto do equipamento;
- Assinatura do formulário: Em outras ocasiões a chefia do setor não se encontra presente no setor para a assinatura do formulário, o que também resultava num fator de atraso do conserto do equipamento;
- Recebimento no SVLP: Não haver ninguém presente no SVLP no momento da entrega do formulário, o que obriga o funcionário do SVCO retornar posteriormente;
- Limite pelo horário: É comum também o problema com o aparelho acorrer após o horário de expediente, finais de semana, feriados, de madrugada, o que obrigava a esperar até o próximo dia útil para emissão da requisição de conserto e devido encaminhamentos junto ao SVLP;
- Falta de atualização das fichas de cadastro de equipamentos: A falta de atualização das fichas de cadastro dos equipamentos de biomédica, muitas vezes desatualizadas quanto a códigos de identificação do equipamento como número de série ou patrimônio;
- Localização das fichas: Fichas de cadastro de equipamentos que eram retiradas do arquivo para a execução de alguma tarefa e não eram devolvidas ao lugar, demandavam tempo para sua localização e assim também aumentando o tempo para que o início da manutenção fosse iniciado.

Desta forma, tarefas como a montagem de um relatório gerencial de um determinado tipo de equipamento, informando sua localização, ou ainda uma listagem de todos os equipamentos do hospital por setores de origem exigia um dispêndio de tempo considerável. Os profissionais do hospital, após encaminhar o aparelho para conserto, para ter uma atualização da situação do mesmo ficavam na dependência de telefonar para o SVLP, não obtendo uma resposta instantânea.

## <span id="page-14-0"></span>2.2 SOLUÇÃO À PROBLEMÁTICA VIVENCIADA: HMIPV-PORTAL

A necessidade de encontrar uma solução para problemas como os relatados na sub-seção anterior, disponibilizar informações a todos os setores que formam o HMIPV, bem como criar um ponto de referência interno na busca das mesmas, tiveram papel preponderante na criação de uma *intranet* no HMIPV.

A palavra *intranet* é um substantivo comum, formado pelo prefixo latim *intra*, que significa o que está dentro, relativo ao interior, à parte interna. Já o sufixo *net*, é a forma curta do substantivo comum *network*, de origem inglesa, que tem como significado rede, rede de trabalho, entre outros. Unindo o prefixo com o sufixo, obtemos a palavra *intranet*, ou seja, rede interna. Analisando este termo (rede interna) no âmbito da Tecnologia da Informação (TI), é possível conceituar como uma rede de diferentes computadores, com iguais ou diferentes configurações, se comunicando, compartilhando recursos e dados através da mesma tecnologia (TANENBAUM, 1997). Porém, tratando-se de *intranet*, este conceito deve ser complementado com uma especificidade quanto à tecnologia que provê a comunicação entre os computadores. Para uma *intranet* existir ela deve ser executada em uma plataforma *Web*, ou seja, utilizando a mesma tecnologia da internet (STAIR; REYNOLDS, 2011). Desta forma, pode-se conceituar *intranet* como uma rede privada, que compartilha informações da mesma forma como é realizado na internet, porém com acesso exclusivo a instituição a qual pertence, seja esse acesso interno ou externo (STAIR; REYNOLDS, 2011). O acesso externo se dá através de uma página na internet, com controle de usuário e senha.

A lacuna gerada pela falta de um meio que automatizasse rotinas de fluxos de informações, que ocorrem entre as diversas áreas do hospital, contribuiu de forma significativa para que a *intranet* fosse desenvolvida de uma forma dinâmica, onde os setores demandantes pudessem alimentar e gerenciar os BD's que armazenam o conteúdo destes fluxos. A partir desta ideia, construir um portal dinâmico no trâmite de dados, e que ao mesmo tempo fosse um ponto comum para a publicação e acesso de informações, mesmo que apenas internamente, se utilizou a denominação para *intranet* de HMIPV-Portal. É importante salientar que a adoção de uma *intranet* como meio de tornar ágil o tramite de informações, ocorreu (ou acorre) no HMIPV de forma pontual, não pela adoção de um conceito novo (MORAES; GOMEZ, 2007). Um novo referencial adotado de forma estratégica conduziria ao desenvolvimento e implantação de *intranets* em outras instituições de saúde da PMPA, o que representaria um acréscimo na permuta e acesso de informações.

 A 1° versão do HMIPV-Portal entrou em atividade em Julho de 2006, junto com a 1° versão do GMAB. Atualmente, esta *intranet* está na sua 4° atualização, demonstrada na figura 1, contando com aproximadamente 700 arquivos de código, 10 bancos de dados atuando de forma sincronizada<sup>2</sup> e transparente para o profissional que opera a ferramenta, com mais 110.000 registros cadastrados.

A contar de 15.08.2014, quando se deu início a um controle estatístico de acessos, até o dia 17.11.2014, o HMIPV-Portal possui a marca de 65.000 acessos à página

-

 $^{2}$  A alteração de uma determinada informação em um BD X pode acarretar alterações em um BD Y.

principal. Porém, se for considerar as navegações entre as ferramentas disponíveis, este número ultrapassa a marca de 129.200 acessos.

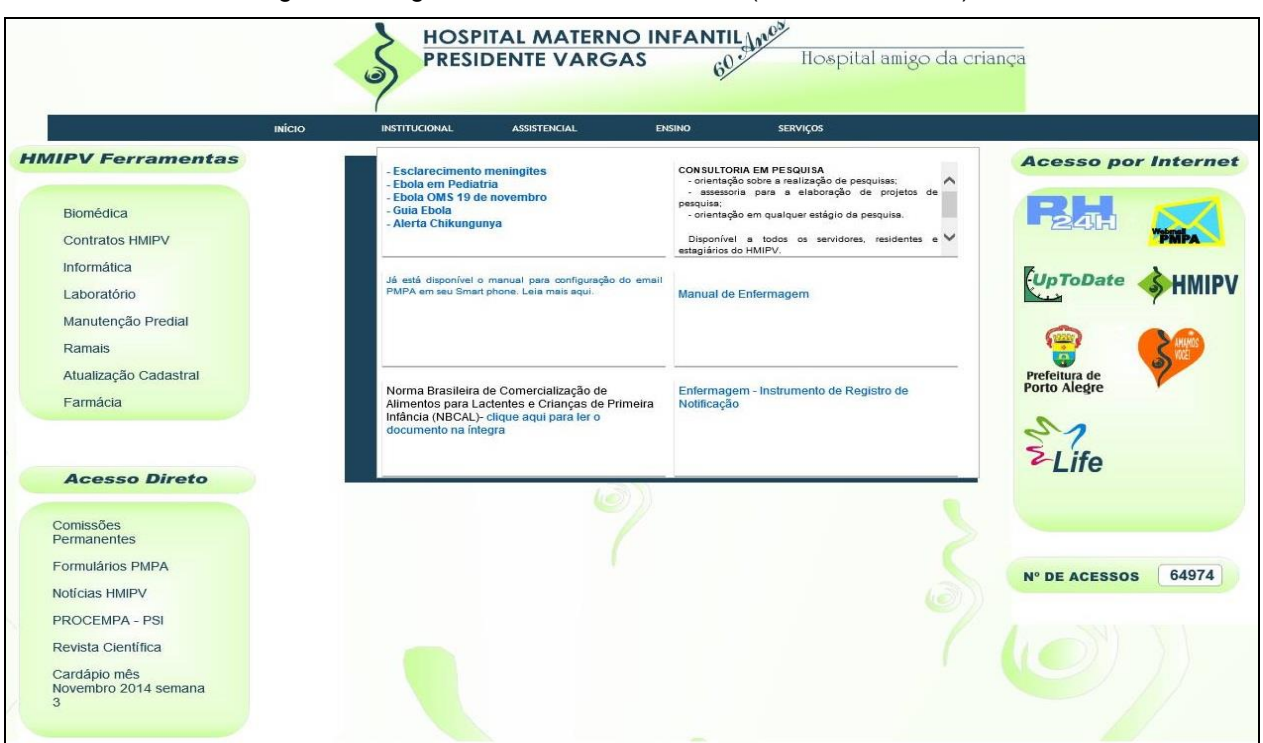

Figura 1 - Página inicial do HMIPV-Portal (BARBOSA, 2014)

Estão disponíveis no HMIPV-Portal ferramentas de gerenciamento das seguintes áreas:

- Biomédica;
- Contratos;
- Farmácia;
- Serviço social;
- Controle Operacional;
- Informática;
- Manutenção Predial.

A *intranet* também serve de referência como meio de acessar sistemas fora do âmbito do HMIPV, através dos atalhos disponibilizados, conforme listado a seguir e ilustrado na figura 3:

- RH 24 Horas;
- Web Mail PMPA;
- UpToDate;
- Página da PMPA;
- ONG AMIPV;
- Lifepharma;

A *intranet* ainda conta com uma ferramenta que disponibiliza aos usuários a possibilidade de publicação informações, notícias, etc. em diferentes áreas, controlada por um esquema de diferentes níveis de permissão. Desta forma o usuário x que é responsável pelo conteúdo que é publicado na área y, pode acessá-lo e fazer as devidas atualizações em qualquer tempo.

Além das ferramentas e atalhos descritos acima, o HMIPV-Portal conta com área própria para notícias, Comissões Permanentes, alertas, protocolos, listagem de ramais entre outras, operando como um ponto de convergência na busca de informações, de forma similar a um portal corporativo. Porém a *intranet* do HMIPV se diferencia no acesso interno e restrito a funcionários, sem prover acesso a colaboradores externos, candidatos a residência ou a qualquer pessoa que busque informações a respeito do hospital.

O GMAB foi a 1° ferramenta a ser implantada na *intranet* do HMIPV, contando somente na sua segunda versão com 4.593 ordens de serviço cadastradas (a partir de 16.03.2009). A página principal da *intranet*, possui um atalho para área de verificação de usuário e senha, dependendo do seu nível de permissão, o funcionário pode visualizar as requisições de serviço em andamento bem como pode listar os equipamentos cadastrados para o seu setor e executar a solicitação de conserto sem sair da sala onde se encontra. A solicitação, uma vez cadastrada, aparece na interface do SVLP constando como "aberta", ficando assim até um funcionário deste serviço alterá-la para uma das situações disponíveis (aguardando visita técnica, aguardando orçamento, em conserto,...). Desta forma o funcionário demandante pode efetuar o acompanhamento da solicitação de conserto totalmente através da *intranet*, e em tempo real, ou seja, qualquer alteração realizada pelo SVLP na solicitação de conserto é automaticamente relatada ao setor demandante.

A ferramenta, por implementar um fluxo que já existia no HMIPV, torna-se simples de operar. Para funcionário novos, que entraram pós implantação da *intranet*, recebem as instruções de como operar a ferramenta no próprio setor por colegas, ou quando necessário é solicitado ao Serviço de Informática e Telefonia (SVIFTT) qualificação sobre o HMIPV-Portal.

#### <span id="page-18-0"></span>**2.2.1 Ferramenta GMAB**

A escolha de informatizar em primeiro lugar, a rotina de solicitações de consertos de equipamentos de biomédica não foi por acaso.

Os equipamentos de biomédica estão ligados ao âmago do hospital, o seu grau de importância pode ser medido pelo seu custo, podendo chegar a 75% do custo da construção civil da instituição (COUTO, 2003). Estes equipamentos estão distribuídos nos mais diversos setores e especialidades do hospital, e são responsáveis por diagnósticos e ou tratamentos, sendo desta forma de suma importância para os profissionais que atendem os pacientes e por consequência aos serviços que são prestados a população. Segundo Malucelli (2002) muitos hospitais e instituições de saúde não possuem cadastro do parque de equipamentos de biomédica ou mesmo sistema de gerenciamento e acompanhamento de manutenção dos mesmos.

Assim sendo era imprescindível a elaboração de uma rotina que contemplasse e equacionasse toda a problemática da solicitação manutenção dos equipamentos. Para isso foi elaborado um cadastro que fosse completo, cobrindo todas as peculiaridades a respeito dos equipamentos e dos profissionais que os utilizam. Os profissionais são primordiais na estrutura deste sistema, pois são eles que necessitam de um fluxo de informações ágil, que atenda as suas demandas prontamente, e principalmente são eles que necessitam dos equipamentos em questão.

Desta forma foi elaborado um banco de dados com o cadastro de todos os profissionais do HMIPV, identificando cargos, setores, funções e toda informação que fosse pertinente.

Após o cadastro de informações dos profissionais, foi mister organizar o parque de equipamentos de biomédica do HMIPV. A elaboração de um BD que armazenasse informações tais como marcas, modelos, tipo de equipamento, número de série, patrimônio, garantia, setor responsável, observações entre outras foi elaborado. Desta forma os profissionais de cada setor e corpo gestor do hospital passaram a ter uma visão de quantitativos de equipamentos em uso, equipamentos com defeitos, tempo de utilização do equipamento, etc.

A partir deste ponto, era necessário criar uma interface em que os profissionais pudessem interagir com o cadastro de equipamentos elaborado. Visando formalizar a rotina manual para a construção desta interface, os profissionais do HMIPV foram entrevistados, e todas as informações necessárias para a emissão de solicitação de conserto foram elencadas. A ferramenta GMAB foi projetada visando aproveitar o máximo de informações pré-cadastradas a partir da matrícula do funcionário que opera a ferramenta ou do equipamento selecionado para conserto. A partir da interface principal, outras foram elaboradas, principalmente de rotinas do SVLP, tais como relação de equipamentos por setor, relação de requisição de consertos por equipamentos, etc. Após todos os passos que envolvem o fluxo de informações terem sido implementados, iniciouse um período de testes, visando observar quais adaptações seriam necessárias, ou quais passos não foram considerados.

A confirmação do fluxo no período de testes foi precedida por um período de qualificação dos profissionais dos diversos setores que formam o HMIPV.

#### <span id="page-20-0"></span>**3 METODOLOGIA**

Apresente pesquisa busca compreender a realidade por meio de respostas que constituem os discursos dos trabalhadores, e esses podem ser influenciadas por fatores como formação profissional, idade, questões filosóficas, falta de qualificação entre outras influências. Desse modo, a pesquisa utilizará uma abordagem qualitativa por estudar aspectos que envolvem graus de subjetividade. Esse desenho metodológico se justifica porque os trabalhadores do HMIPV sofreram mudanças do seu cotidiano profissional, entretanto não foi realizado nenhum estudo antes da implantação do serviço informatizado para, então, após a sua informatização realizar um estudo comparativo.

Os métodos qualitativos são caracterizados por não fazerem uso de quantificações, como base de análise sobre um determinado tema de pesquisa, mas sim por levar em conta as percepções, especificidades, peculiaridades que podem ser captadas através de observações, entrevistas entre outros (FLICK, 2009).

 Um pressuposto para identificar a mudança de um objeto, é ter conhecimento de como esse objeto era antes do advento que o modificou. Isso se tratando de objetos ou situações materiais, as quais são possíveis aferir tamanho, volume, quantitativos, etc., mas quando se trata de situações vivenciadas pelos profissionais na execução de suas tarefas, a abordagem deve ser diferente. Tendo em vista isso, esta pesquisa adotará uma estratégia de estudo de caso, pois trará as percepções dos funcionários sobre o que se modificou no cotidiano de suas atribuições, tentando identificar estas mudanças através da reconstrução do modelo antigo armazenado na memória dos funcionários (CRESWELL, 2010). Esta estratégia terá como objetivo ressaltar quais serão os pontos positivos identificados, quais os pontos negativos, o que mudou para melhor ou para pior a partir da implantação dos fluxos manuais para os da intranet.

## <span id="page-20-1"></span>3.1 SELEÇÃO DA FERRAMENTA

A opção por considerar apenas a ferramenta GMAB para a realização desta pesquisa em vez de considerar a *intranet* como um todo se justifica pelos seguintes fatos:

- É vital importância que os equipamentos de biomédica do HMIPV estejam em condições de operação, o que torna uma área crítica para o hospital;
- Atualmente 100% do parque de equipamentos de biomédica está cadastrado no BD gerenciado pela ferramenta GMAB. Não existe outra

maneira de realizar solicitações de consertoou obter informações sobre os mesmos, e que devido ao item anterior, torna esta rotina crítica;

- Diversas são as ferramentas de fluxos de informação geradas (conforme subseção 2.2), mas nenhuma delas envolve ao mesmo tempo setores administrativos, corpo gestor, setores operacionais do hospital e principalmente interação com os pacientes;
- Alguns fluxos não eram formais, e passaram a ser formalizados após sua informatização;
- A importância destes equipamentos para o bom desenvolvimento das atividades dos profissionais de saúde do HMIPV;
- Por ser a primeira ferramenta implementada, houve uma quebra do paradigma utilizado, o que chamou a atenção para a *intranet*.

# <span id="page-21-0"></span>3.2 Seleção dos Participantes

A ferramenta GMAB possui a característica de ser operada por 2 tipos distintos de funcionários. O primeiro é aquele funcionário que a posse do equipamento esta sob sua responsabilidade e que deseja a emissão da requisição de conserto, podendo ser denominado de "cliente". O segundo é funcionário que recebe a requisição de conserto e tem a incumbência de executar os encaminhamentos para que o equipamento seja consertado, possuindo assim a característica de um "prestador de serviços". Esta característica será o primeiro critério a ser observado na seleção dos participantes. Para a seleção dos prestadores de serviço este será o único critério a ser considerado, pois o SVLP é composto por 5 funcionários mais um estagiário, destes 5 somente 2 utilizam de forma constante a ferramenta GMAB, e outro funcionário em caráter de substituição. Destes 3 funcionários, somente 2 estavam presentes antes da implantação da *intranet*, ficando definido estes 2 como participantes pelo grupo de "prestadores de serviço".

A seleção dos funcionários "clientes" terá os seguintes critérios:

 Serão considerados apenas funcionários do quadro de carreira (funcionários com vínculo empregatício longevo) do HMIPV, sendo excluídos da pesquisa estagiários e residentes;

- Funcionários que executavam o referido fluxo de informações através de meio físico (antes da implantação da *intranet*);
- Funcionários de setores que são mais representativos na utilização da ferramenta GMAB (ver tabela 1).

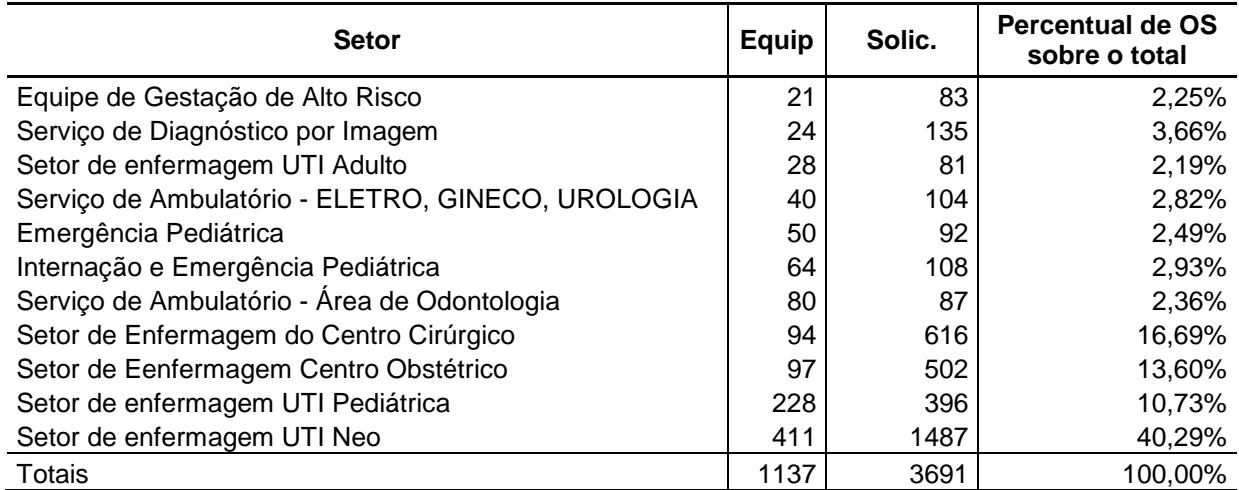

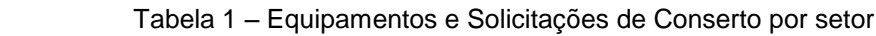

Fonte: Elaborado pelo autor (2014)

Os funcionários dos setores selecionados receberão o convite para participar da pesquisa ao entrarem na ferramenta GMAB. Nesse momento será visualizado um texto explicado o motivo da pesquisa e formalizado o convite para sua participação através do Termo de Consentimento Livre e Esclarecido (TCLE) presente no Apêndice B. Após a leitura, o funcionário terá a opção de recusar a participar assinalando a opção "Não", ou participar da pesquisa, assinalando a opção "Sim", conforme figura 2.

A partir do momento em que o funcionário aceitar ou recusar o convite, o cadastro do mesmo receberá uma marcação para não mais receber o convite de participação. Caso o funcionário feche a janela sem o aceite ou a recusa do convite, o mesmo tornará a aparecer no momento em que o funcionário novamente acessar a ferramenta GMAB. Isso ocorrerá no prazo de estabelecido de 2 meses.

Figura 2 – Protótipo de tela de aceite (Elaborado pelo autor, 2014)

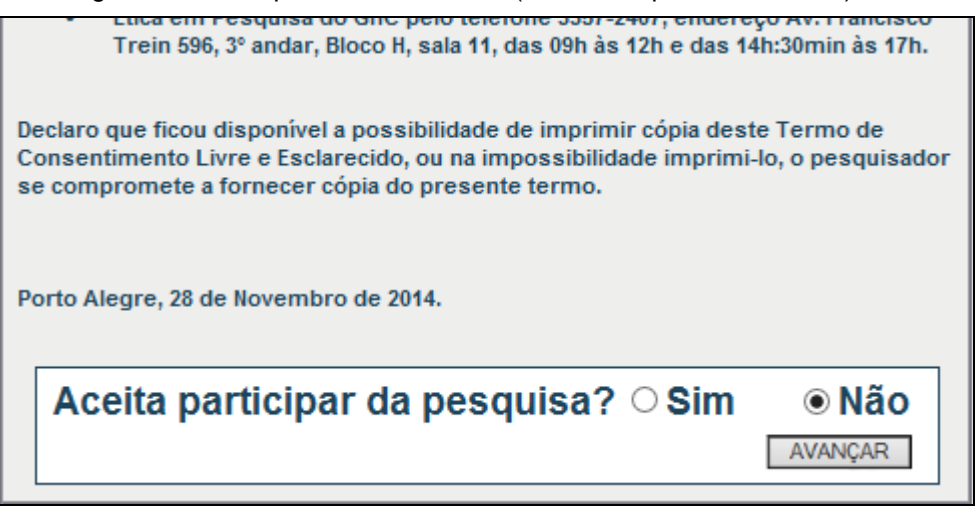

Caso o funcionário aceite a participação, será solicitado que cadastre uma senha pessoal, que será criptografada (codificada para garantir a segurança do acesso) e armazenada junto aos seus dados da pesquisa. Esta senha será solicitada posteriormente, caso o funcionário se arrependa e queira que seus dados sejam retirados da pesquisa, procedendo da seguinte forma:

- Acessar a *intranet* do HMIPV;
- Clicar no *link* de encaminhamento para área da pesquisa;
- Digitar a senha de acesso;
- Acessar a função disponível para a exclusão total de seus dados;
- Confirmar o desejo de excluir seus dados da pesquisa.

A partir do momento que confirmar o cadastro da senha, será apresentado ao participante o questionário de pesquisa (Apêndice A), contendo perguntas que visam atingir o objetivo geral desse projeto. A participação da pesquisa será oferecida pelo período de 2 meses. Esta quantidade de tempo visa cobrir eventuais períodos de férias dos funcionários.

### <span id="page-23-0"></span>3.3 Instrumentos de Pesquisa

Será informado aos participantes que esta pesquisa tem caráter acadêmico, para fins de Trabalho de Conclusão do curso pós-graduação (LATO SENSU) de Informação Científica e Tecnológica em Saúde, ministrado pela Escola do Grupo Hospitalar Conceição (Escola GHC) em parceria com a Fundação Oswaldo Cruz, e que seguirá as normas da Resolução nº 466/12 do Conselho Nacional de Saúde, quando envolve direta ou indiretamente seres humanos. Também será disponibilizado aos participantes da pesquisa o Termo de Consentimento Livre Esclarecido – TCLE (Apêndice B). O presente projeto também será submetido a avaliação do Comitê de Ética e Pesquisa do HMIPV, ficando sua plena aprovação como condição para sua aplicação prática.

Será adotado como instrumento de coleta de dados durante a pesquisa, um questionário, o qual visa com 4 perguntas traçar um perfil do participante, e com 5 perguntas identificar quais mudanças ocorreram com a implantação da *intranet,* segundo as observações dos participantes.

As 4 primeiras perguntas do questionário tem por objetivo traçar um perfil do profissional que está respondendo ao questionário, e também direcionar o participante para uma diferente sequência de perguntas.

Após o preenchimento será apresentado aos funcionários que forem vinculados ao SVLP uma sequência de perguntas próprias para colher dados com características de quem opera a ferramenta como "prestador de serviços" (Sequência B do questionário, ver Apêndice A). Caso o funcionário não seja vinculado ao SVLP, ele tem uma característica de "cliente", ou seja, um funcionário que utiliza o equipamento e necessita do conserto do mesmo, então as perguntas do questionário serão destinadas a este perfil de participante.

A aplicação do questionário através da *intranet*, tem por objetivo tornar o processo dinâmico, tirando a necessidade do participante ter que agendar data e hora bem como fazer o participante ter que deslocar até uma outra sala ou prédio para responder ao questionário. Esta forma também dispensará a necessidade de uma pessoa para a aplicação do questionário.

Antes do início da pesquisa, haverá um período de 30 dias reservado a testar a estrutura de aplicação do questionário e cadastro de respostas, com perguntas de variados teores. Tal ação tem por objetivo identificar qualquer problema que possa ocorrer em decorrência de falhas da estrutura ou ajustes.

#### <span id="page-25-0"></span>**3.3.1 Técnica de análise**

A análise dos questionários terá início assim que cada uma das resposta entrar no banco de dados destinado ao armazenamento das mesmas. A primeira ação será um levantamento estatístico do perfil dos participantes, tabulando os seguintes:

- Convites realizados e aceitos:
- Convites realizados e não aceitos;
- Participantes por setor;
- Participantes por grau de escolaridade;
- Participantes por bloco;
- Participantes por sexo;

Segundo Gil (2002) existe uma grande carência no que tange a sistematização de dados, isso devido aos diferentes modelos de análise, mas é importante salientar que a preservação da totalidade da unidade social deve ser resguardada, ou seja, a carga de como o participante da pesquisa enxerga o objeto inferido como um todo. Esta tarefa pode usar diferentes técnicas para prospectar a semântica do material analisado, isso vai depender do que se está analisando e quais são os objetivos a serem atingidos (MOZZATO; GRZYBOVSKI, 2011).

Quando um dado ou um conjunto de dados são analisados, a intenção é de provar uma hipótese que foi formulada no momento em que se organiza o material coletado, através de inferências realizadas sobre estes dados. Desta forma é possível obter compreensão crítica sobre o conteúdo, seja ele implícito ou explícito (MOZZATO; GRZYBOVSKI, 2011).

A técnica de Análise de Conteúdo consiste em inferir sobre os dados coletados de maneira a se assimilar o que está sendo afirmado sobre um determinado tema. Nesta técnica os dados são organizados para assumirem um formato operacional, após são categorizados através de um sistema de codificação, finalizando com a inferência e interpretação dos resultados obtidos. É nesse momento que o conhecimento começa a ser materializado, através de análises profundas que são norteadas pelas hipóteses admitidas. Para Flick (2009) os conteúdos textuais são, tradicionalmente, mais indicados tradicionalmente para a análise de conteúdo.

As respostas dos participantes serão analisadas à medida que forem inseridas no BD, agrupando os dados em categorias. As categorias serão analisadas e interpretadas sempre visando obter a compreensão sobre possíveis mudanças nas rotinas de trabalho a partir da implantação da intranet. Tais mudanças podem ajudar a identificar benefícios ou prejuízos para as rotinas de trabalho do HMIPV.

# <span id="page-27-0"></span>3.4 ORÇAMENTO

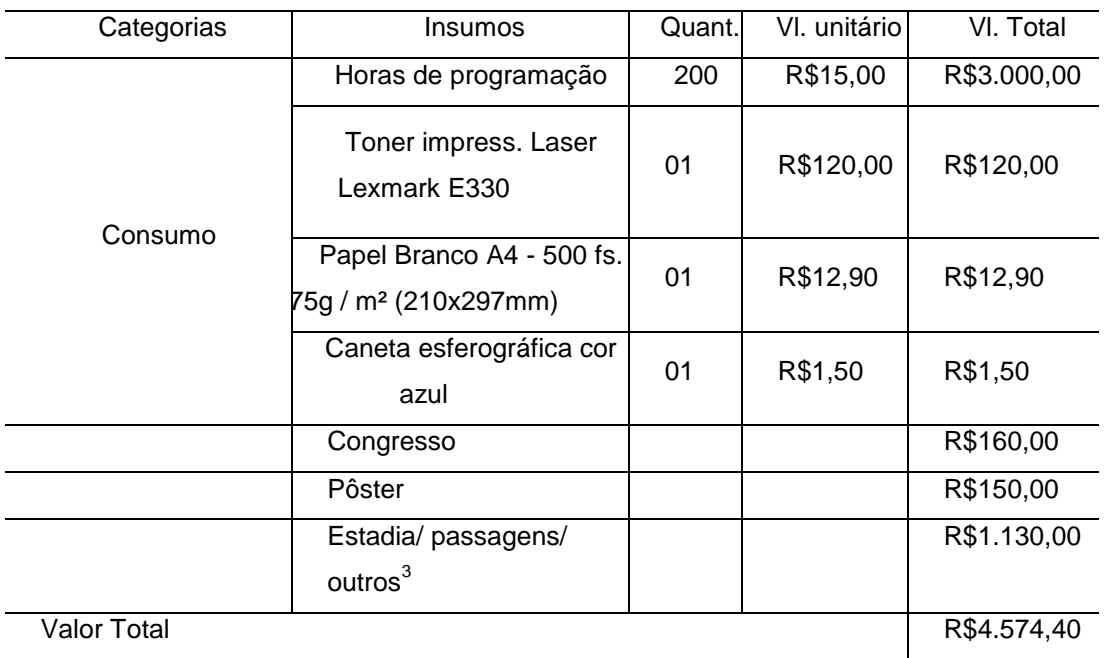

Fonte provedora de recursos:

# 1. Pesquisador: Alexandre Nunes Barbosa

R\$ \_\_\_\_\_\_\_\_\_\_\_\_\_\_\_\_\_\_\_

Assinatura do Pesquisador: \_\_\_\_\_\_\_\_\_\_\_\_\_\_\_\_\_\_\_

- $3$  Hotel, alimentação, transporte

# <span id="page-28-0"></span>**CRONOGRAMA**

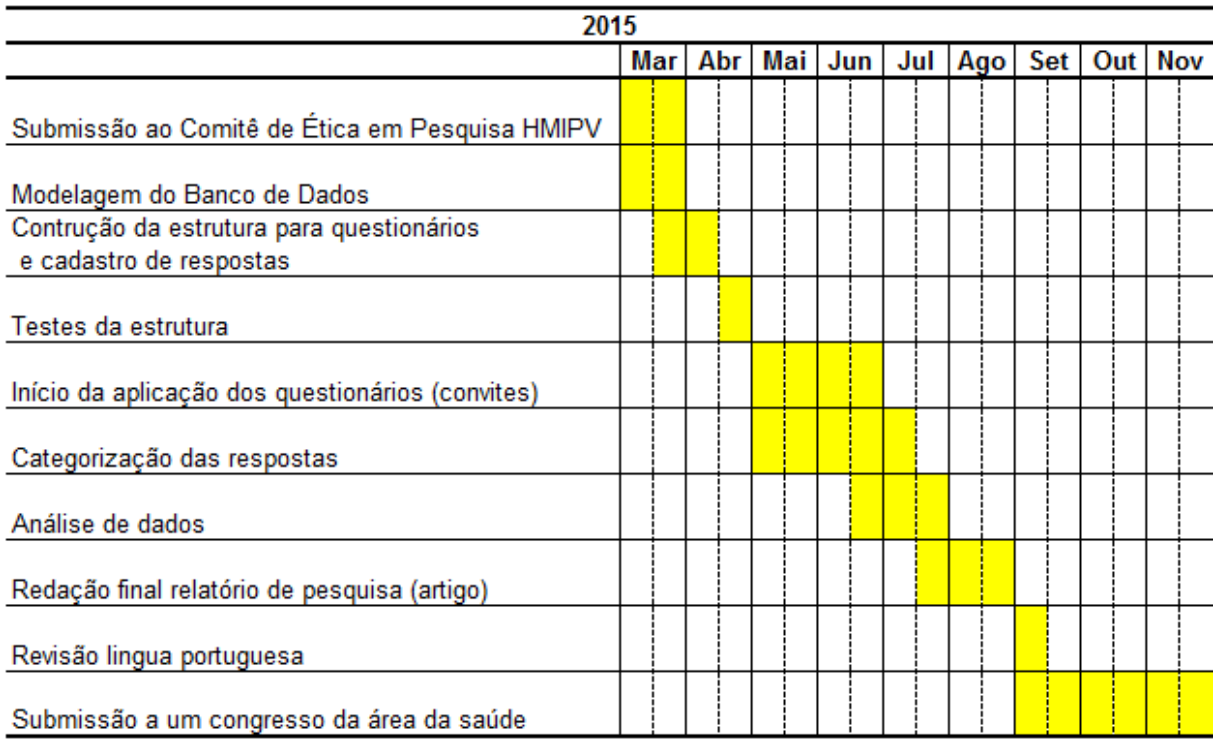

# **REFERÊNCIAS**

CECILIO, L. C. O. . Modelos Assistenciais em Saúde: da pirâmide ao círculo, uma possibilidade a ser explorada**. Cadernos de Saúde Pública** (ENSP. Impresso), Rio de Janeiro, v. 13, n.3, p. 469-478, 1997. Disponível em [<http://www.scielo.br/pdf/csp/v13n3/0171.pdf>](http://www.scielo.br/pdf/csp/v13n3/0171.pdf) Acesso em 25 Nov 2014.

COUTO, N. F. et al. Modelo de Gerenciamento da Manutenção de Equipamentos de Radiologia Convencional. **Revista de Radiologia Brasileira**, São Paulo: v. 36, n.6, p. 353-361, Nov./ Dez. 2003. Disponível em <http://www.rb.org.br/detalhe\_artigo.asp?id=1720> Acesso em: 26 Nov. 2014.

CRESWELL, J. W. Projeto de Pesquisa: Métodos Qualitativo, Quantitativo e Misto. 3. ed. Porto Alegre: Artmed, 2010.

FREITAS, M. C. D.; GREEF A. C. Fluxo Enxuto de Informação: um Novo Conceito. **Perspectivas em Ciência da Informação**, v.17, n.1, p.37-55, Mar. 2012. Disponível em:< [http://portaldeperiodicos.eci.ufmg.br/index.php/pci/article/view/1246>](http://portaldeperiodicos.eci.ufmg.br/index.php/pci/article/view/1246) Acesso em: 13 Nov. 2014.

FLICK, U. **Introdução à Pesquisa Qualitativa** - 3.ed. Porto Alegre: Artmed, 2009.

BARBOSA, A. N. **Página inicial intranet HMIPV.** Nov 2014. Acesso em 15 Nov. 2014.

MALUCELLI A. et al. Gestão Tecnológica de Equipamentos Biomédicos, **CBIS 2002** Natal: Set./Out. 2002. Disponível em <http://telemedicina.unifesp.br/pub/SBIS/CBIS2002/dados/arquivos/233.pdf> Acesso em: 25 Nov. 2014.

MORAES, I. H. S. de; GOMEZ, M. N. G. de. Informação e Informática em Saúde: Caleidoscópio Contemporâneo da Saúde. **Ciência &. Saúde Coletiva**, Rio de Janeiro: v. 12, n.3, Junho 2007. Disponível em:<http://www.scielo.br/scielo.php?script=sci\_arttext&pid=S1413- 81232007000300002&lng=en&nrm=iso>. Acesso em: 20 Nov. 2014.

MOZZATO, A. R.; GRZYBOVSKI D. Análise de Conteúdo como Técnica de Análise de Dados Qualitativos no Campo da Administração: Potencial e Desafios. **Revista de Administração Contemporânea**, Curitiba: v.15, n.4, p. 731-747, Jul./Ago. 2011 Disponível em [http://www.scielo.br/pdf/rac/v15n4/a10v15n4.pdf.](http://www.scielo.br/pdf/rac/v15n4/a10v15n4.pdf) Acesso em: 21 Nov. 2014.

STAIR, R. M.; REYNOLDS, G. W. **Princípios de Sistemas de Informação**. 6.ed. São Paulo: Cengage Learning, 2011.

TANENBAUM, A. S. **Redes de Computadores.** 4. ed. Rio de Janeiro: Campus, 1997.

TURBAN, Efrain; RAINER, R. Kelly Rainer Jr.; POTTER, Richard E. **Administração de Tecnologia da Informação – Teoria e Prática.** Rio de Janeiro: Elsevier, 2003.

# **APENDICE A**

# **ESPECIALIZAÇÃO EM INFORMAÇÃO CIÊNTÍFICA E TECNOLÓGICA EM SAÚDE**

# **Pós Graduação Lato Sensu**

# **Escola GHC / FIOCRUZ**

## **QUESTIONÁRIO DE PESQUISA ACADÊMICA**

## **Mudanças no Cotidiano de Trabalho em Decorrência da Implantação do HMIPV-Portal.**

### **1) Perfil do participante**

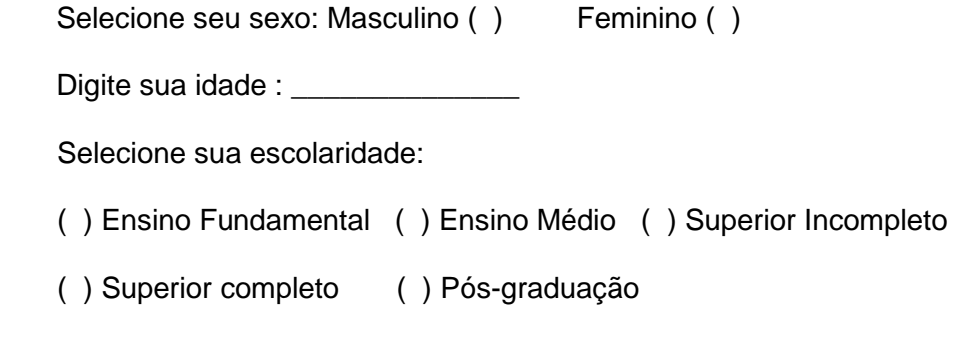

## **2) Perfil profissional**

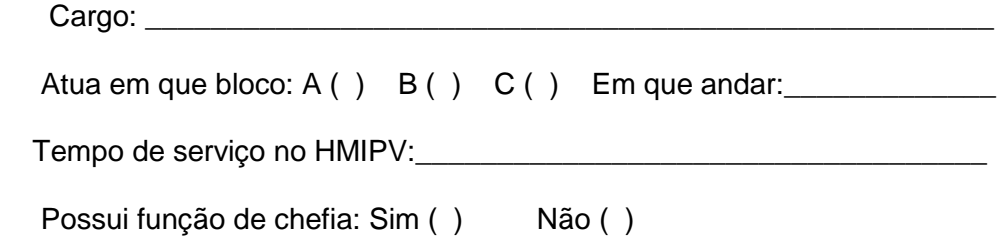

### **3) Realiza busca de conteúdos diversos, informações relacionadas ao seu cotidiano, atividades, ou realiza compras na internet?**

Não () Sim () Quanto tempo? \_\_\_\_\_\_\_\_\_\_\_ anos

Quais ?

### **4) É vinculado ao Serviço de Licitações e Patrimônio?**

Não ( ) Responda apenas a sequência A

Sim ( ) Responda apenas a sequência B

### **Sequência A.**

A1) Antes da rotina de solicitação de consertos de equipamentos de Biomédica ser realizada pela intranet, esta tarefa era executada de forma MANUAL com formulário em PAPEL. Como você caracteriza esta forma de solicitar o conserto dos equipamentos?

\_\_\_\_\_\_\_\_\_\_\_\_\_\_\_\_\_\_\_\_\_\_\_\_\_\_\_\_\_\_\_\_\_\_\_\_\_\_\_\_\_\_\_\_\_\_\_\_\_\_\_\_\_\_\_\_\_\_\_\_\_\_\_\_\_\_\_\_\_\_\_\_

\_\_\_\_\_\_\_\_\_\_\_\_\_\_\_\_\_\_\_\_\_\_\_\_\_\_\_\_\_\_\_\_\_\_\_\_\_\_\_\_\_\_\_\_\_\_\_\_\_\_\_\_\_\_\_\_\_\_\_\_\_\_\_\_\_\_\_\_\_\_\_\_

A2) Atualmente você utiliza o a ferramenta informatizada disponível no HMIPV-Portal para efetuar o envio de solicitações de conserto de equipamentos de Biomédica ao Serviço de Licitações e Patrimônio?

Sim ( ) Não ( )

A3) Você notou mudanças que caracterizariam melhorias ou prejuízos para sua rotina de trabalho em função da informatização desse fluxo?

\_\_\_\_\_\_\_\_\_\_\_\_\_\_\_\_\_\_\_\_\_\_\_\_\_\_\_\_\_\_\_\_\_\_\_\_\_\_\_\_\_\_\_\_\_\_\_\_\_\_\_\_\_\_\_\_\_\_\_\_\_\_\_\_\_\_\_\_\_\_\_\_

\_\_\_\_\_\_\_\_\_\_\_\_\_\_\_\_\_\_\_\_\_\_\_\_\_\_\_\_\_\_\_\_\_\_\_\_\_\_\_\_\_\_\_\_\_\_\_\_\_\_\_\_\_\_\_\_\_\_\_\_\_\_\_\_\_\_\_\_\_\_\_\_

Não () Sim () - Quais são as principais?

A4) Este espaço é reservado a sua livre para livre expressão, podendo registrar o que achar importante, observações, etc.

\_\_\_\_\_\_\_\_\_\_\_\_\_\_\_\_\_\_\_\_\_\_\_\_\_\_\_\_\_\_\_\_\_\_\_\_\_\_\_\_\_\_\_\_\_\_\_\_\_\_\_\_\_\_\_\_\_\_\_\_\_\_\_\_\_\_\_\_\_\_\_\_

\_\_\_\_\_\_\_\_\_\_\_\_\_\_\_\_\_\_\_\_\_\_\_\_\_\_\_\_\_\_\_\_\_\_\_\_\_\_\_\_\_\_\_\_\_\_\_\_\_\_\_\_\_\_\_\_\_\_\_\_\_\_\_\_\_\_\_\_\_\_\_\_

#### **Sequência B.**

B1) Como você caracterizaria, ANTES DA INTRANET, a organização do cadastro de equipamentos de biomédica do HMIPV?

\_\_\_\_\_\_\_\_\_\_\_\_\_\_\_\_\_\_\_\_\_\_\_\_\_\_\_\_\_\_\_\_\_\_\_\_\_\_\_\_\_\_\_\_\_\_\_\_\_\_\_\_\_\_\_\_\_\_\_\_\_\_\_\_\_\_\_\_\_\_\_\_

\_\_\_\_\_\_\_\_\_\_\_\_\_\_\_\_\_\_\_\_\_\_\_\_\_\_\_\_\_\_\_\_\_\_\_\_\_\_\_\_\_\_\_\_\_\_\_\_\_\_\_\_\_\_\_\_\_\_\_\_\_\_\_\_\_\_\_\_\_\_\_\_

B2) Como você caracterizaria, ANTES DA INTRANET, o fluxo de recebimento e gerenciamento de requisições de conserto de equipamentos de biomédica?

B3) Quais mudanças você notou após a implantação da ferramenta informatizada para cadastro dos equipamentos de biomédica e gerenciamento das solicitações de conserto?

\_\_\_\_\_\_\_\_\_\_\_\_\_\_\_\_\_\_\_\_\_\_\_\_\_\_\_\_\_\_\_\_\_\_\_\_\_\_\_\_\_\_\_\_\_\_\_\_\_\_\_\_\_\_\_\_\_\_\_\_\_\_\_\_\_\_\_\_\_\_\_\_

\_\_\_\_\_\_\_\_\_\_\_\_\_\_\_\_\_\_\_\_\_\_\_\_\_\_\_\_\_\_\_\_\_\_\_\_\_\_\_\_\_\_\_\_\_\_\_\_\_\_\_\_\_\_\_\_\_\_\_\_\_\_\_\_\_\_\_\_\_\_\_\_

\_\_\_\_\_\_\_\_\_\_\_\_\_\_\_\_\_\_\_\_\_\_\_\_\_\_\_\_\_\_\_\_\_\_\_\_\_\_\_\_\_\_\_\_\_\_\_\_\_\_\_\_\_\_\_\_\_\_\_\_\_\_\_\_\_\_\_\_\_\_\_\_

\_\_\_\_\_\_\_\_\_\_\_\_\_\_\_\_\_\_\_\_\_\_\_\_\_\_\_\_\_\_\_\_\_\_\_\_\_\_\_\_\_\_\_\_\_\_\_\_\_\_\_\_\_\_\_\_\_\_\_\_\_\_\_\_\_\_\_\_\_\_\_\_

B4) As mudanças na solicitação de consertos de equipamentos biomédicos de manual para informatizado trouxeram, na sua opinião, melhorias ou prejuízos? Por que?

\_\_\_\_\_\_\_\_\_\_\_\_\_\_\_\_\_\_\_\_\_\_\_\_\_\_\_\_\_\_\_\_\_\_\_\_\_\_\_\_\_\_\_\_\_\_\_\_\_\_\_\_\_\_\_\_\_\_\_\_\_\_\_\_\_\_\_\_\_\_\_\_

\_\_\_\_\_\_\_\_\_\_\_\_\_\_\_\_\_\_\_\_\_\_\_\_\_\_\_\_\_\_\_\_\_\_\_\_\_\_\_\_\_\_\_\_\_\_\_\_\_\_\_\_\_\_\_\_\_\_\_\_\_\_\_\_\_\_\_\_\_\_\_\_

\_\_\_\_\_\_\_\_\_\_\_\_\_\_\_\_\_\_\_\_\_\_\_\_\_\_\_\_\_\_\_\_\_\_\_\_\_\_\_\_\_\_\_\_\_\_\_\_\_\_\_\_\_\_\_\_\_\_\_\_\_\_\_\_\_\_\_\_\_\_\_\_

\_\_\_\_\_\_\_\_\_\_\_\_\_\_\_\_\_\_\_\_\_\_\_\_\_\_\_\_\_\_\_\_\_\_\_\_\_\_\_\_\_\_\_\_\_\_\_\_\_\_\_\_\_\_\_\_\_\_\_\_\_\_\_\_\_\_\_\_\_\_\_\_

B5) Este espaço é reservado a sua livre para livre expressão, podendo registrar o que achar importante, observações, etc.

#### **APENDICE B**

#### **TERMO DE CONSENTIMENTO LIVRE E ESCLARECIDO - TCLE**

Declaro que fui convidado (a) a participar da pesquisa **AVALIAÇÃO DAS MUDANÇAS DECORRENTES DA IMPLANTAÇÃO DE UMA INTRANET DINÂMICA EM UM HOSPITAL PÚBLICO**, realizada pelo aluno Alexandre Nunes Barbosa do curso de pós-graduação (LATO SENSU) de Informação Científica e Tecnológica em Saúde, ministrado pela **Escola do Grupo Hospitalar Conceição** (Escola GHC) em parceria com a **Fundação Oswaldo Cruz.** A presente pesquisa é realizada sob a supervisão e orientação do professor Daniel Klug. Esta pesquisa será realizada sob a forma de um questionário contendo até 9 perguntas. Os dados de identificação serão confidenciais e os nomes reservados. Os dados obtidos serão utilizados somente para este estudo, sendo os mesmos armazenados pelo pesquisador principal durante 5 (cinco) anos e após totalmente destruídos (conforme preconiza a Resolução 466/12), o mesmo tempo em que o participante poderá recorrer por direito de tirar seus dados da pesquisa.

O participante, para fazer uso do seu direito de ter seus dados retirados da pesquisa no prazo de até 5 anos, fará o cadastro de uma senha pessoal, que ficará criptografada (codificada) e armazenada junto com os dados da pesquisa. Acessando a *intranet* do Hospital Materno infantil Presidente Vargas, com esta senha no link da pesquisa, estará disponível uma função para a exclusão total de seus dados.

Declaro que também fui informado:

- Da garantia de receber resposta a qualquer pergunta ou esclarecimento acerca dos assuntos relacionados a esta pesquisa;
- De que minha participação é voluntária e terei a liberdade de retirar o meu consentimento, a qualquer momento e deixar de participar do estudo, sem que isto traga prejuízo para a minha vida pessoal e nem para o atendimento prestado a mim;
- Da garantia que não serei identificado quando da divulgação dos resultados e que as informações serão utilizadas somente para fins científicos do presente projeto de pesquisa. Sobre o projeto de pesquisa e a forma como será conduzido e que em caso de dúvida ou novas perguntas poderei entrar em contato com a pesquisadora: Alexandre Nunes Barbosa, telefone 3289.3356, email: anunes@hmipv.prefpoa.com.br e endereço: Av. independência, n° 661 bloco C, 8° andar sala 802 em Porto Alegre;

 Também que, se houverem dúvidas quanto a questões éticas, poderei entrar em contato com O Comitê de Ética em Pesquisa do HMIPV pelo telefone 3289-3377(Assessoria de Ensino e Pesquisa), endereço Av. Independência 661, 7° andar, Bloco C, sala 705, das 08h às 12h e das 13:00h às 17h.

Declaro que ficou disponível a possibilidade de imprimir cópia deste Termo de Consentimento Livre e Esclarecido, ou na impossibilidade imprimi-lo, o pesquisador se compromete a fornecer cópia do presente termo.

Porto Alegre, data atual(fornecida pelo sistema de pesquisa através da *intranet*).

**Nome do participante:**\_\_\_\_\_\_\_\_\_\_\_\_\_\_\_\_\_\_\_\_\_\_\_\_\_\_\_\_\_\_\_\_\_\_\_

**Pesquisador: Alexandre Nunes Barbosa**